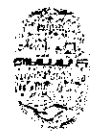

*eitafiDlial de/ jaita FACULTAD DE CIENCIAS EXACTAS Ar. Bolnul 5150 - 44(X1- Salín lel. W387)425-5408 - f038D425-54F9 &rubia(' Argentina* 

SALTA, 14 de octubre de 2016

EXP-EXA: 8478/2016

## RESCD-EXA: 587/2016

### VISTO

La Nota-Exa N° 1544/2016 presentada por el MSc. Daniel Arias Figueroa, mediante la cual eleva propuesta para el dictado del Curso de Extensión: *"Simulación de routers Mikrotik con GNS3: Ruteo en redes IP",* organizado por el Proyecto de Investigación Tipo "A" CIUNSa N° 2230/0 "Estudio de la influencia de un entorno de simulación en la enseñanza de redes de computadoras en el nivel universitario" en conjunto con el CID1A (Centro de Investigación y Desarrollo en Informática Aplicada)

## CONSIDERANDO

Que la Comisión de Docencia e Investigación en su despacho de fs. 35, aconseja autorizar el dictado del curso bajo la dirección del MSc. Daniel Arias Figueroa.

Que el curso en cuestión se encuadra en la Res. CS. N° 309/00 (Reglamento de Cursos de Extensión de la UNSa.) y en la RESCD-EXA N' 017/16.

POR ELLO y en uso de las atribuciones que le son propias.

# EL CONSEJO DIRECTIVO DE LA FACULTAD DE CIENCIAS EXACTAS (en su sesión ordinaria del día 12/10/16)

## RESUELVE

ARTÍCULO I<sup>o</sup>: Autorizar el dictado del Curso de Extensión "Simulación de routers Mikrotik con *GNS3: Ruteo en redes IP",* bajo la dirección del MSc. Daniel Arias Figueroa, con las características, requisitos y demás normas establecidas en el Anexo I de la presente resolución.

ARTÍCULO 2°: Establecer que una vez finalizado el curso, el docente responsable del mismo, elevará el listado de los promovidos a los efectos de la expedición de los respectivos certificados, los cuales serán emitidos por esta Unidad Académica de acuerdo a las disposiciones contenidas en la Res. CS. N° 309/00.

ARTICULO 3": Dejar aclarado que la presente resolución no acredita la concreción del curso; para ello el director responsable del mismo deberá elevar el informe final de realización correspondiente, con los detalles que el caso amerite, dentro de los 8 (ocho) meses desde la finalización del dictado. En caso de que el curso no se pudiera dictar, el docente responsable deberá informar tal situación, dentro de los 30 (treinta) días de la fecha prevista para su inicio.

ARTÍCULO 4": Hágase saber con copia al MSc. Daniel Arias Figueroa, al Instructor y a los Colaboradores del Curso, a los Departamento Docentes, a las cátedras dependientes de Decanato, al Departamento Administrativo de Posgrado *y* a la Secretaría de Extensión Universitaria. Cumplido, resérvese.

mxs rer

Ita. MARIA RI î.a martearena BECARETARIA ACAUÉMICA Y DE INVESTIGACIÓN FACULTAD DE CS. EXACTAS - UNSE.

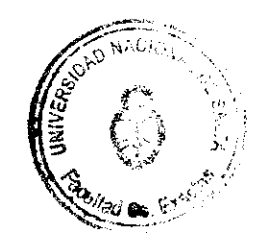

**FERRANDO YAZLLE** ANO **QUITAD DE CS<sup>1</sup> EXACTAS - UNSs.** 

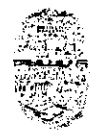

*914tirenidathitarionaídeliailtt FACULTAD DE CIENCIAS EXACTAS Itolivia 5150 - 4400 - Saila (0387)425-5408 - Fut- (0387)425-5449 Republica Argentina* 

# **ANEXO 1 de la RESCD-EXA: 587/2016 – EXP-EXA: 8478/2016**

# **Curso de Extensión:** *"Simulación de routers Mikrotik con GNS3: Rateo en redes IP".*

**Organiza:** Proyecto de Investigación C1UNSa Tipo A N' 2230/0 en conjunto con el C.I.D.I.A. – Centro de Investigación y Desarrollo en Informática Aplicada.

**Director del curso:** MSc. Daniel Arias Figueroa.

**Instructores:** Ing. Álvaro Ignacio Gamarra **Colaborador:** Esp. Ernesto Sánchez, Mg. Gustavo Daniel Gil, Lic. Loraine Gimson

**Introducción:** Una de las preocupaciones constantes de las universidades es estar a la vanguardia en los métodos de enseñanza y ofrecer oportunidades de prácticas innovadoras que apoyen la preparación de sus estudiantes para su futura vida laboral. Es por ello, y en función de datos producto de la investigación aportados por el Proyecto CIUNSa Tipo A N° 2230/0 "Estudio de la influencia del uso de un entorno de simulación en la enseñanza de redes de computadoras en el nivel universitario", se pretende acercar a los asistentes un abanico de herramientas que les permitirán diseñar y probar distintas configuraciones de redes en un entorno virtual con un alto grado de similitud con redes fisicas del fabricante Mikrotik.

El presente curso se impartirá bajo la modalidad Teórico-Práctica. Se sugiere a los participantes, asistir con una notebook y retirar al momento de inscripción un CD con las aplicaciones a utilizar durante el dictado.

La temática a abordar propone Introducir a los asistentes en el uso de herramientas de simulación y virtualización de dispositivos de red para el diseño de redes multiplatafonna simples y complejas.

**Justificación:** El presente curso intenta romper las barreras con la que se encuentran los estudiantes/profesionales del ámbito de las redes, a la hora de realizar implementaciones relacionadas a la temática sin haber tenido experiencia práctica donde desarrollar lo asimilado desde el punto de vista teórico.

Objetivos Generales: Introducir a los asistentes en el uso de herramientas de simulación y virtualización de dispositivos de red para el diseño de redes multiplataforma simples y complejas.

Objetivos Específicos:

- Conocer la herramienta GNS3, sus componentes y su potencialidad para la simulación de redes.
- Simular routers de la marca Mikrotik CHR en el entorno de GNS3.

**Metodología:** es indudable que el buen uso de los medios actualmente disponibles en Internet puede suponer un cambio radical en las relaciones de enseñanza-aprendizaje. Se realizarán exposiciones con transparencias y para la práctica se utilizará simulación y virtualización de manera de independizamos de los recursos necesarios. Todo el material estará disponible en la plataforma configurada a tal efecto.

**Horas totales del curso: 10** hs. (4 presenciales y seguimiento en la plataforma del sitio e-cidia).

Destinatarios: alumnos avanzados de carreras de grado afines sistemas, informática, Telecomunicaciones, graduados y personal de apoyo universitario.

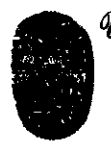

Universidad Nacional de Salla **FACULTAD DE CIENCIAS EXACTAS** Av. Bolivia 5150 - 4400 - Salta<br>Tel. (0387)425-5408 - Fax (0387)425-5449 Republica Argentina

 $...111-2-$ 

# ANEXO I de la RESCD-EXA: 587/2016 – EXP-EXA: 8478/2016

Recursos físicos: cañón, computadora, marcador laser, toma corriente para poder conectar las notebooks de los asistentes, CD con software a utilizar durante el curso

Modalidad: Semipresencial

Lugar de realización: Lab. Nº 6 - Departamento de Informática - Fac. de Cs. Exactas - UNSa.

Cupo máximo: 20 alumnos.

Fecha de inicio: 26 de setiembre de 2016.

Requisitos académicos: haber realizado algún curso de Mikrotik con certificación comprobable.

Certificados: De asistencia.

Arancel: sin arancel.

Inscripciones: Box Nº 17 - C.I.D.I.A - Fac. de Cs. Exactas - U.N.Sa.

#### Contenido sintético

- Introducción al uso de simuladores  $\bullet$
- Instalación de GNS3  $\bullet$
- · Descripción rápida del entorno de trabajo
- Incorporación de un router Mikrotik CHR a GNS3  $\bullet$
- Configuración esencial de Mikrotik por consola  $\bullet$
- $\bullet$ Acceso a Mikrotik vía Winbox
- Resolución de ejemplos sencillos  $\bullet$ 
	- Configuración de interfaces
	- Servidor y Cliente DHCP
	- **Bridges**
	- Firewall

## Bibliografía:

- REDES DE COMPUTADORAS: UN ENFOQUE DESCENDENTE, James F. Kurose, Keith  $\bullet$ W. Ross, PEARSON EDUCACIÓN, S. A. 2010, ISBN: 978-84-7829-119-9
- https://community.gns3.com/welcome
- http://wiki.mikrotik.com/wiki/Manual:Routing/OSPF
- http://xmodulo.com/turn-centos-box-into-ospf-router-quagga.html

**RITA MARTEARENA SECUETARIA ACADÉMICA Y DE INVESTIMULON FACULTAD DE CIS. EXACTAS TEMPERATURAL** 

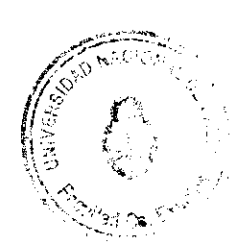

Ør. JORGE:FF≹NANDO YAZLLE **FACULTAD D** EXACTAS - LIMBS